## **Windows PowerShell Cheat Sheet**

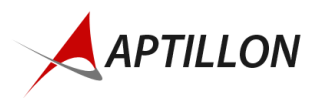

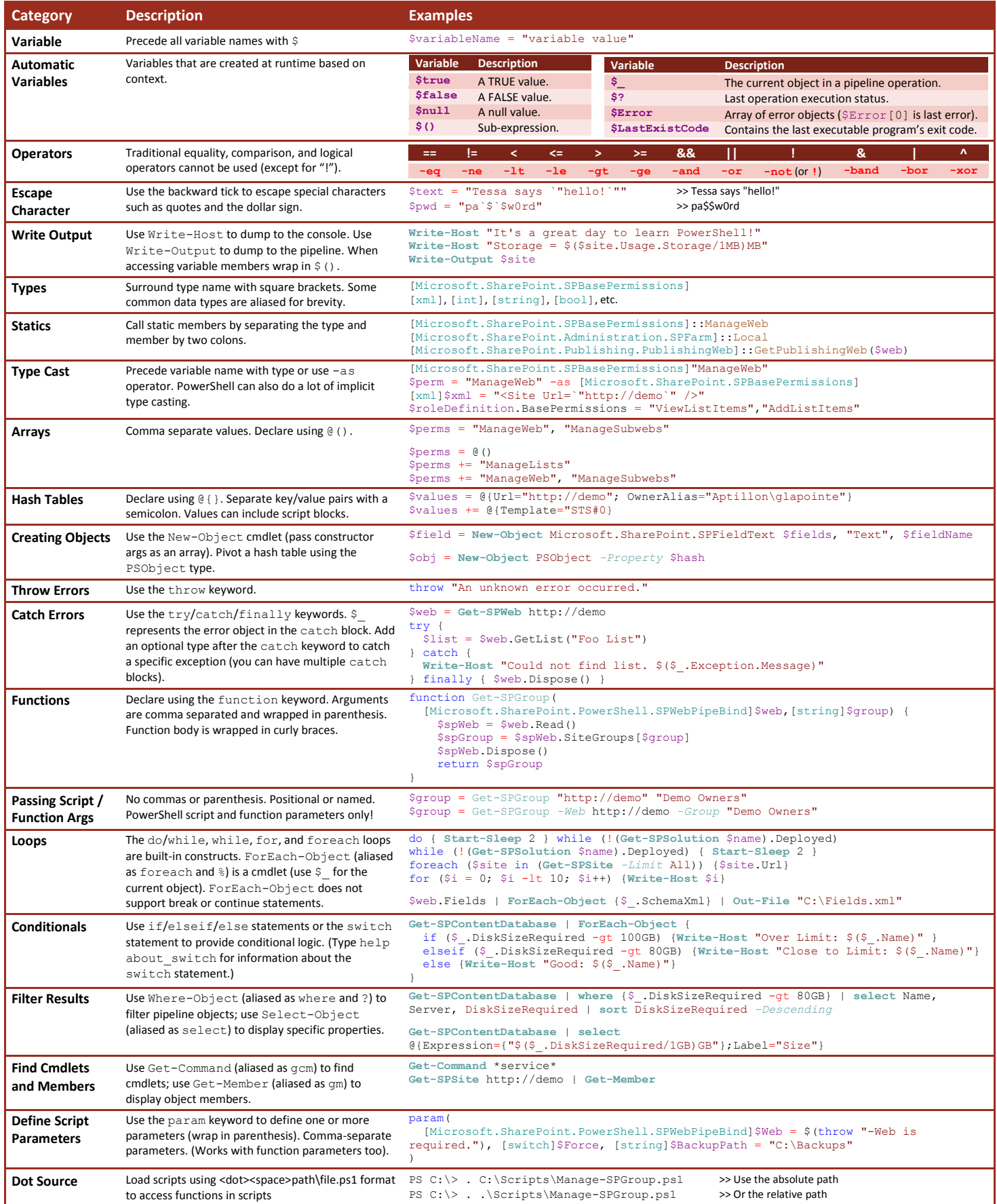

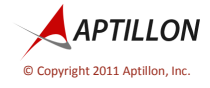

Todd Baginski | Darrin Bishop | Dan Holme | Gary Lapointe | David Mann | Matthew McDermott | Maurice Prather *http://www.aptillon.com* | *info@aptillon.com*